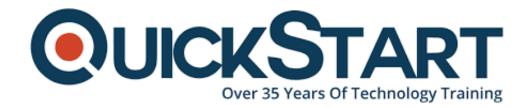

Document Generated: 01/22/2025 Learning Style: Virtual Classroom

**Provider: Cisco** 

Difficulty: Intermediate

Course Duration: 3 Days

# Securing Cisco Networks with Snort® Rule Writing Best Practices v1.0 (SSFRULES)

#### **About this course:**

The Securing Cisco Networks with Snort Rule Writing Best Practices (SSFRules) v2.0 course shows you how to write rules for Snort, an open-source intrusion detection and prevention system. Through a combination of expert-instruction and hands-on practice, this course provides you with the knowledge and skills to develop and test custom rules, standard and advanced rules-writing techniques, how to integrate OpenAppID into rules, rules filtering, rules tuning, and more. The hands-on labs give you practice in creating and testing Snort rules.

This course will help you:

 Gain an understanding of characteristics of a typical Snort rule development environment

- · Gain hands-on practices on creating rules for Snort
- Gain knowledge in Snort rule development, Snort rule language, standard and advanced rule options

### **Course Objective:**

After taking this course, you should be able to:

- Describe the Snort rule development process
- Describe the Snort basic rule syntax and usage
- · Describe how traffic is processed by Snort
- Describe several advanced rule options used by Snort
- Describe OpenAppID features and functionality
- Describe how to monitor the performance of Snort and how to tune rules

#### Audience:

This course is for technical professionals to gain skills in writing rules for Snortbased Intrusion Detection Systems (IDS) and intrusion prevention systems (IPS). The primary audience includes:

- Security administrators
- · Security consultants
- Network administrators
- System engineers
- Technical support personnel using open source IDS and IPS
- Channel partners and resellers

## **Prerequisite:**

To fully benefit from this course, you should have:

- Basic understanding of networking and network protocols
- Basic knowledge of Linux command-line utilities
- Basic knowledge of text editing utilities commonly found in Linux
- Basic knowledge of network security concepts
- Basic knowledge of a Snort-based IDS/IPS system

#### **Course Outline:**

**Introduction to Snort Rule Development** 

**Snort Rule Syntax and Usage** 

**Traffic Flow Through Snort Rules** 

**Advanced Rule Options** 

**OpenAppID Detection** 

#### **Tuning Snort**

#### Lab outline

- Connecting to the Lab Environment
- Introducing Snort Rule Development
- Basic Rule Syntax and Usage
- Advanced Rule Options
- OpenAppID
- Tuning Snort

# **Credly Badge:**

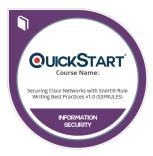

# Display your Completion Badge And Get The Recognition You Deserve.

Add a completion and readiness badge to your Linkedin profile, Facebook page, or Twitter account to validate your professional and technical expertise. With badges issued and validated by Credly, you can:

- Let anyone verify your completion and achievement by clicking on the badge
- Display your hard work and validate your expertise
- Display each badge's details about specific skills you developed.

Badges are issued by QuickStart and verified through Credly.

Find Out More or See List Of Badges